# Dynamique des populations L3 prépa agro-véto HLMA509

Université de Montpellier – Faculté des Sciences

16 septembre 2020

# **Objectif**

- $\triangleright$  étudier la dynamique de populations évoluant dans le temps
- $\triangleright$  modèles mathématiques pour décrire et prédire

Deux grands types de modèles :

- $\triangleright$  modèles à temps discret
	- $\triangleright$  pour les espèces à reproduction rythmée et synchronisée par cycles disjoints ; croissance par paliers
	- ► description par une suite  $(p_n)_{n \in \mathbb{N}}$  de nombres;  $p_n =$  nombre d'individus à l'étape n
- $\blacktriangleright$  modèles à temps continu
	- pour la reproduction « en continu » : reproduction non rythmée, recouvrement de générations...
	- $\triangleright$  description par une fonction f numérique;  $f(t) =$  nombre d'individus au temps t

Quatre grandes sections (chapitres) :

- 1. modèles discrets pour une population isolée ; étude de suites numériques
- 2. modèles discrets pour plusieurs populations en interaction ; étude de suites vectorielles; matrices, diagonalisation
- 3. modèles continus pour une population isolée ; étude d' équations différentielles
- 4. modèles continus pour plusieurs populations en interaction ; étude de systèmes différentiels

# **Chapitre 1. Modèles discrets (une population)**

- $\triangleright$  population unique isolée sans sous-groupes
- $\blacktriangleright$  temps (étape) mesuré par un entier n
- $p_n$  = nombre d'individus au temps n
- $\blacktriangleright$   $p_n > 0$  pour tout n...
- $\blacktriangleright$  ... mais  $p_n$  pas forcément entier

**Hypothèse de travail :**  $p_{n+1}$  ne dépend que de  $p_n$ 

 $\triangleright$  fonction de croissance f telle que :

$$
p_{n+1}=p_n+f(p_n)
$$

ou encore :

$$
p_{n+1}=F(p_n)
$$

en posant  $F(x) := x + f(x)$ 

# **La suite**  $(p_n)_{n \in \mathbb{N}}$

On cherche donc à étudier une **suite définie par récurrence** :

 $\triangleright$   $p_0 > 0$  donné population initiale

 $\triangleright$   $p_{n+1} = p_n + f(p_n)$  ou  $p_{n+1} = F(p_n)$  relation de récurrence d'où la suite  $(p_n)_{n\in\mathbb{N}}$ 

#### **Questions :**

- $\triangleright$  variations : suite croissante? décroissante? alternance?
- $\triangleright$  comportement à long terme : limite finie nulle (extinction), limite finie nou nulle (stabilisation), limite infinie (explosion), pas de limite ?

**Limites possibles.** Si  $p_n \to \ell$  quand  $n \to +\infty$ , alors :

 $f(\ell) = 0$  ou encore  $F(\ell) = \ell$ 

(on suppose  $f(t)$  continue)

#### **Croissance linéaire**

Modèle de Malthus (1766-1834) : fonction de croissance linéaire

$$
f(p) = rp
$$
 où *r* constante fixée

Chaque individu de l'étape *n* contribue en proportion  $r$  à l'accroissement de la population

La suite  $(p_n)$ :

$$
p_{n+1} = p_n + rp_n = (1+r)p_n
$$
 pour tout  $n \ge 0$ 

- $\triangleright$  on demande  $r > -1$ ...
- $\triangleright$  ( $p_n$ )<sub>n∈N</sub> est une suite géométrique

$$
p_n=(1+r)^n p_0
$$

Comportement en fonction de r :

- $\blacktriangleright$  si  $r > 0$  : explosion
- $\blacktriangleright$  si  $r = 0$  : constante
- $\triangleright$  si  $-1 < r < 0$  : extinction

# Modèle linéaire : critiques

Limites du modèle linéaire :

- $\triangleright$  modèle linéaire avec  $r > 0$ : rien ne freine la croissance, explosion démographique
- $\triangleright$  pas réaliste à long terme : ressources pas infinies, compétition au sein de l'espèce
- **In** mais parfois pertinent pour *n* petit et donc  $p_n$  petit (petite population dans un univers abondant en ressources)

Idée : modifier le modèle linéaire pour y incorporer des limitations excluant une explosion démographique

#### Croissance non linéaire : croissance logistique

**Modèle logistique** : fonction de croissance

 $f(p) = rp(1 - p/K)$ 

 $\blacktriangleright$   $r =$  « croissance intrinsèque » indépendante de l'environnement  $K = \kappa$  capacité biotique » du milieu (freine la croissance) Le facteur 1 − p*/*K vient freiner la croissance lorsque p *>* K ! **Suite** définie par récurrence :

 $\triangleright$   $p_0 > 0$  donné

 $p_{n+1} = p_n + r p_n (1 - p_n / K)$ 

 $\triangle$  impossible de trouver une formule simple exprimant  $p_n$  en fonction de *n*, donc étude qualitative de la suite  $(p_n)$ 

# Logistique : étude de la fonction de croissance Rappel :  $p_{n+1} = p_n + f(p_n)$  ou encore  $p_{n+1} = F(p_n)$ Ici  $f(p) = rp(1 - p/K)$  et  $F(p) = p + rp(1 - p/K)$ Exemple :  $p = 2$  et  $K = 5$

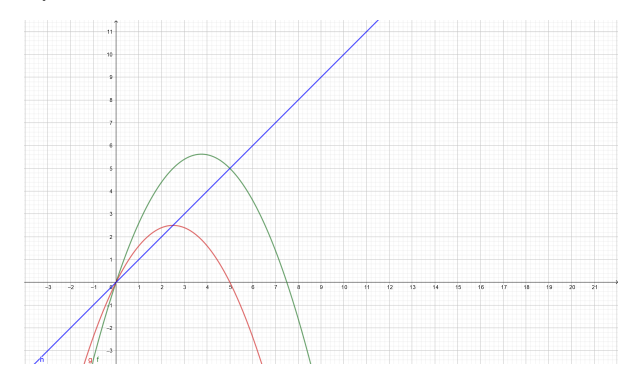

rouge  $=$  ? vert  $=$  ? bleu  $=$  ? points remarquables ? comment la population évolue-t-elle quand  $0 < p < 5$ ? quand  $p = 5$ ? quand  $p > 5$ ?

Transformation pour simplifier l'étude mathématique : on se ramène au cas où  $K = 1$ 

$$
\blacktriangleright \text{ poser } q_n = := p_n / K
$$

► la suite 
$$
(q_n)
$$
 vérifie alors  $q_{n+1} = q_n + r q_n (1 - q_n)$ !

On suppose que  $K = 1$  dans la suite...

#### Logistique : expérimentations

Aller sur <https://www.desmos.com/calculator/unan9xh0og>

$$
\blacktriangleright \text{ modifier la fonction en } f(x) = x + ax(1-x)
$$

- $\triangleright$  renommer a en r si vous voulez
- $\triangleright$   $x_0$  est notre population initiale

Exemples : qu'observez-vous ?

- **If** prendre  $r = 0.8$  et  $x_0 = 0.1$ , puis autres valeurs de  $x_0$
- $\triangleright$  même chose avec  $r = 1.5$
- $\triangleright$  même chose avec  $r = 2.5$
- $\triangleright$  même chose avec  $r = 2.7$
- lumentary et pour  $3 < r < 4$ ?

#### Logistique : observations

<https://www.desmos.com/calculator/unan9xh0og>

 $\triangleright$  pour  $r = 0.8$  :

- pour  $x_0 = 0.1$ : suite croissante, limite  $\ell = 1$
- **Imême comportement pour**  $0 < x_0 < 1$
- pour  $1 < x_0 <$ ?? : suite croissante à partir de  $n = 1$ , limite  $\ell = 1$

 $\triangleright$  combien vaut ??; explication ? calcul ?

```
pour r = 1.5 :
```
pour  $x_0 = 0.1$ : suite croissante, puis alternée, limite  $\ell = 1$ 

 $\triangleright$  même comportement pour tous les  $x \in ]0, ?[$ 

pour  $r = 2.5$  et  $x_0 = .01$ ?  $x_0 = 0.106$ ? ça devient compliqué... on ira le voir sur une autre appli plus tard...

$$
\bullet \text{ et pour } r > 3?
$$